# **CSE 341 Programming Languages**

## *More Ruby*

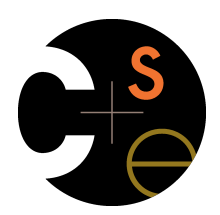

Zach Tatlock Spring 2014

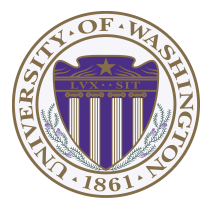

# *This lecture*

Three mostly separate topics

- Flexible arrays, ranges, and hashes [actually covered in section]
- Ruby's approach to almost-closures (blocks) and closures (Procs)
	- [partially discussed in section as well]
	- Convenient to use; unusual approach
	- Used throughout large standard library
		- Explicit loops rare
		- Instead of a loop, go find a useful iterator
- Subclasses, inheritance, and overriding
	- The essence of OOP, now in a more dynamic language

2

# *Ruby Arrays*

- Lots of special syntax and many provided methods for the **Array** class
- Can hold any number of other objects, *indexed* by number
	- Get via **a[i]**
	- Set via **a[i] = e**
- Compared to arrays in many other languages
	- More flexible and dynamic
	- Fewer operations are errors
	- Less efficient
- "The standard collection" (like lists were in ML and Racket)

# *Using Arrays*

- See many examples, some demonstrated here
- Consult the documentation/tutorials – If seems sensible and general, probably a method for it
- Arrays make good tuples, lists, stacks, queues, sets, …
- Iterating over arrays typically done with methods taking blocks – Next topic…

### *Blocks*

Blocks are probably Ruby's strangest feature compared to other PLs

But *almost* just closures

- Normal: easy way to pass anonymous functions to methods for all the usual reasons
- Normal: Blocks can take 0 or more arguments
- Normal: Blocks use lexical scope: block body uses environment where block was defined

#### Examples:

```
5 
3.times { puts "hi" } 
[4,6,8].each { puts "hi" } 
i = 7[4,6,8].each {|x| if i > x then puts (x+1) end }
```
# *Some strange things*

- Can pass 0 or 1 block with *any* message
	- Callee might ignore it
	- Callee might give an error if you do not send one
	- Callee might do different things if you do/don't send one
		- Also number-of-block-arguments can matter
- Just put the block "next to" the "other" arguments (if any)
	- Syntax: **{e}**, **{|x| e}**, **{|x,y| e}**, etc. (plus variations) • Can also replace **{** and **}** with **do** and **end**  – Often preferred for blocks > 1 line

6

#### *Blocks everywhere*

- Rampant use of great block-taking methods in standard libraray
- Ruby has loops but very rarely used
	- Can write **(0..i).each {|j| e}**, but often better options
- Examples (consult documentation for many more)

```
a = Array.new(5) \{ |i| 4*(i+1) \}a.each { puts "hi" } 
a.each {|x| puts (x * 2) } 
a.map {|x| x * 2 } #synonym: collect 
a.any? {|x| x > 7 } 
a.all? {|x| x > 7 } 
a.inject(0) {|acc,elt| acc+elt } 
a.select {|x| x > 7 } #non-synonym: filter
```
### *More strangeness*

- Callee does not give a name to the (potential) block argument
- Instead, just calls it with **yield** or **yield(args)** 
	- Silly example:

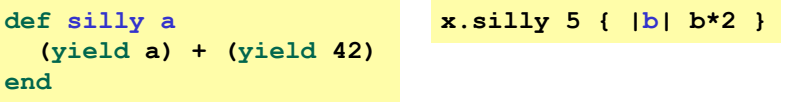

- See code for slightly less silly example
- Can ask **block\_given?** but often just assume a block is given or that a block's presence is implied by other arguments

#### *Blocks are "second-class"*

All a method can do with a block is **yield** to it

- Cannot return it, store it in an object (e.g., for a callback), …
- But can also turn blocks into real closures
- Closures are instances of class **Proc**
	- Called with method **call**

This is Ruby, so there are several ways to make **Proc** objects  $\odot$ 

– One way: method **lambda** of **Object** takes a block and returns the corresponding **Proc**

# *Example*

**a = [3,5,7,9]** 

• Blocks are fine for applying to array elements

 $b = a \cdot map \{ |x| x+1 \}$  $i = b$ .count  $\{|x| | x > = 6 \}$ 

- But for an array of closures, need **Proc** objects
	- More common use is callbacks

 $c = a \cdot map \{ |x| \text{ lambda } { |y| } x>=y \} \}$ **c[2].call 17**   $j = c.count$   $\{|x| x.call(5) \}$ 

10

#### *Moral*

- First-class ("can be passed/stored anywhere") makes closures more powerful than blocks
- But blocks are (a little) more convenient and cover most uses
- This helps us understand what first-class means
- Language design question: When is convenience worth making something less general and powerful?

## *More collections*

- *Hashes* like arrays but:
	- *Keys* can be *anything*; strings and symbols common
	- No natural ordering like numeric indices
	- Different syntax to make them
	- Like a dynamic record with anything for field names
	- Often pass a hash rather than many arguments
- *Ranges* like arrays of contiguous numbers but:
	- More efficiently represented, so large ranges fine

#### Good style to:

- Use ranges when you can
- Use hashes when non-numeric keys better represent data

9

#### *Similar methods*

- Arrays, hashes, and ranges all have some methods other don't – E.g., **keys** and **values**
- But also have many of the same methods, particularly iterators
	- Great for duck typing
	- Example

```
def foo a 
   a.count {|x| x*x < 50} 
end 
foo [3,5,7,9] 
foo (3..9)
```
Once again separating "how to iterate" from "what to do"

13

#### *Subclassing*

• A class definition has a *superclass* (object if not specified)

**class ColorPoint < Point …** 

- The superclass affects the class definition:
	- Class *inherits* all method definitions from superclass
	- But class can *override* method definitions as desired
- Unlike Java/C#/C++
	- No such thing as "inheriting fields" since all objects create instance variables by assigning to them
	- Subclassing has nothing to do with a (non-existent) type system: can still (try to) call any method on any object

# *Next major topic*

- Subclasses, inheritance, and overriding
	- The essence of OOP
	- Not unlike you have seen in Java, but worth studying from PL perspective and in a more dynamic language

14

### *Example (to be continued)*

```
class Point 
   attr_accessor :x, :y 
   def initialize(x,y) 
    Qx = xQv = v end 
  def distFromOrigin
     # direct field access
     Math.sqrt(@x*@x 
                + @y*@y) 
   end
   def distFromOrigin2 
     # use getters
     Math.sqrt(x*x 
                + y*y) 
   end 
end 
                                class ColorPoint < Point 
                                    attr_accessor :color 
                                    def initialize(x,y,c) 
                                      super(x,y) 
                                      @color = c 
                                    end 
                                end
```
#### *An object has a class*

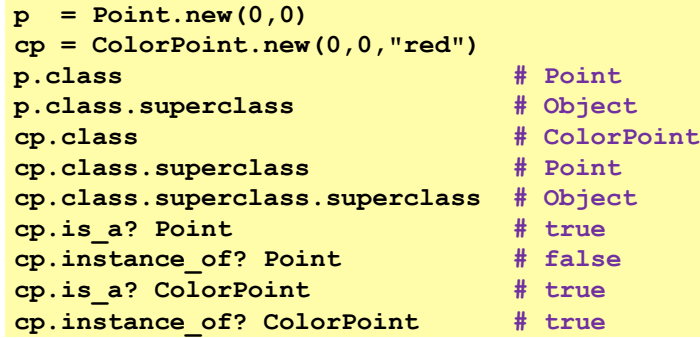

- Using these methods is usually non-OOP style
	- Disallows other things that "act like a duck"
	- Nonetheless semantics is that an instance of **ColorPoint** "is a" **Point** but is not an "instance of" **Point**
	- [ Java note: **instanceof** is like Ruby's **is\_a?** ]

17

#### *Why subclass*

• Instead of creating **ColorPoint**, could add methods to **Point**  – That could mess up other users and subclassers of **Point**

```
class Point 
   attr_accessor :color 
   def initialize(x,y,c="clear") 
    Qx = x\theta y = y\beta color = c
   end 
end
```
#### *Example continued*

• Consider alternatives to:

```
class ColorPoint < Point 
   attr_accessor :color 
   def initialize(x,y,c) 
     super(x,y) 
     @color = c 
   end 
end
```
• Here subclassing is a good choice, but programmers often overuse subclassing in OOP languages

18

#### *Why subclass*

- Instead of subclassing **Point**, could copy/paste the methods
	- Means the same thing *if* you don't use methods like **is\_a?** and **superclass**, but of course code reuse is nice

```
class ColorPoint
   attr_accessor :x, :y, :color 
   def initialize(x,y,c="clear") 
     … 
   end 
   def distFromOrigin
     Math.sqrt(@x*@x + @y*@y) 
   end
   def distFromOrigin2 
     Math.sqrt(x*x + y*y) 
   end 
end
```
# *Why subclass*

- Instead of subclassing **Point**, could use a **Point** instance variable
	- Define methods to send same message to the **Point**
	- Often OOP programmers overuse subclassing
	- But for **ColorPoint**, subclassing makes sense: less work and can use a **ColorPoint** wherever code expects a **Point**

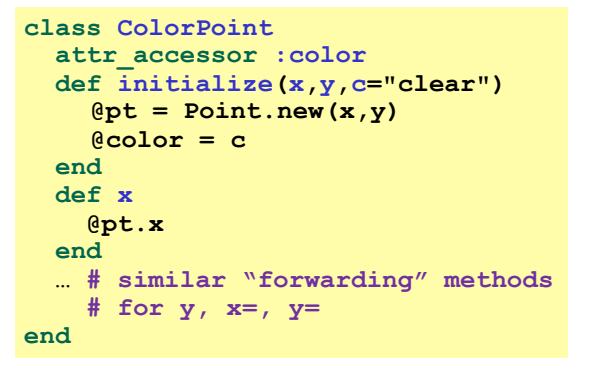

21

# *So far…*

- With examples so far, objects are not so different from closures
	- Multiple methods rather than just "call me"
	- Explicit instance variables rather than environment where function is defined
	- Inheritance avoids helper functions or code copying
	- "Simple" overriding just replaces methods
- But there is one big difference:

#### *Overriding can make a method defined in the superclass call a method in the subclass*

– *The* essential difference of OOP, studied carefully next lecture

# *Overriding*

- **ThreeDPoint** is more interesting than **ColorPoint** because it overrides **distFromOrigin** and **distFromOrigin2** 
	- Gets code reuse, but *highly disputable* if it is appropriate to say a **ThreeDPoint** "is a" **Point**
	- Still just avoiding copy/paste

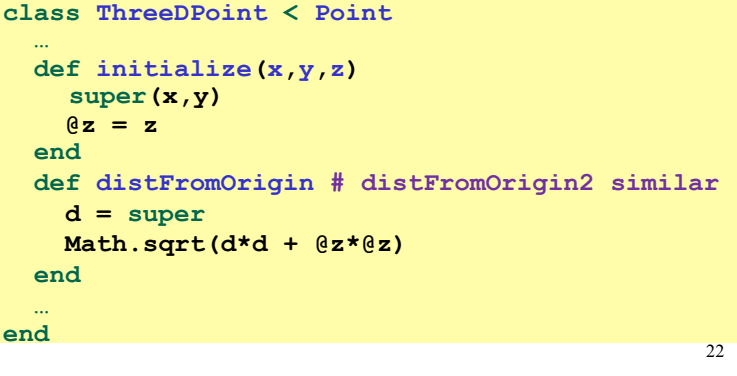

### *Example: Equivalent except constructor*

```
class PolarPoint < Point 
   def initialize(r,theta) 
    a_r = r @theta = theta 
   end 
  def x 
     @r * Math.cos(@theta)
   end
   def y 
     @r * Math.sin(@theta)
   end 
   def distFromOrigin
     @r 
   end 
   … 
end
```
• Also need to define **x=** and **y=** (see code file)

• Key punchline: **distFromOrigin2**, defined in **Point**, "already works"

```
def distFromOrigin2 
   Math.sqrt(x*x+y*y) 
end
```

```
– Why: calls to self are 
  resolved in terms of the 
  object's class
```